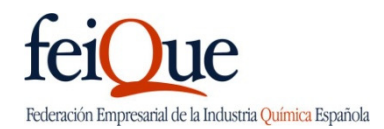

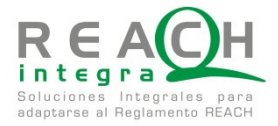

## Curso Práctico IUCLID 5 Registro y notificación CLP

## Objetivo

La aplicación informática IUCLID 5 permite a las empresas recopilar la información de sus sustancias químicas y preparar sus informes de registro en REACH, entre otros.

Este curso da la posibilidad a cada asistente de trabajar con la aplicación a título individual.

Además de mostrar el proceso de instalación de IUCLID 5, se proponen ejercicios basados en casos, a fin de adquirir los conocimientos prácticos sobre esta herramienta imprescindible para la aplicación de REACH.

El curso será impartido por expertos en la materia de REACH Integra.

## Fecha y Lugar:

7 de mayo de 2013

Oficinas de FEIQUE en C/ Hermosilla 31 1ºD, 28001 Madrid

PLAZO DE INSCRIPCIÓN FINALIZA 30 de abril de 2013

9:00 - 11:30 h Estructura y Gestión de IUCLID 5 Objetivos y Estructura Instalación Inventario de sustancias Gestión de usurarios Programa:

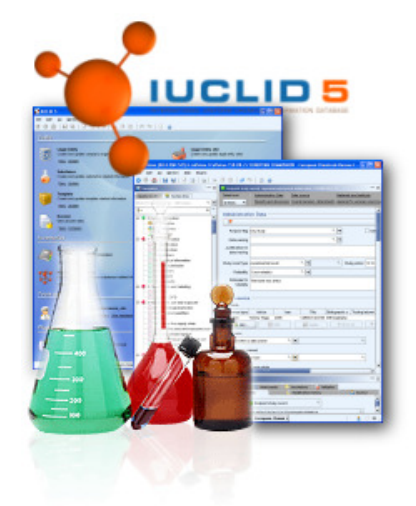

- 11:30-12:00 Descanso-Café
- 12:00-13:30 Caso Práctico: Creación de entidad legal, usuarios y roles
- 13:30 14:30 Almuerzo

14:30 h - 16:30 Expediente de registro según los artículo 11 y 19 del Reglamento REACH. Identificación del Fabricante/s o Importador/es

Identificación de la Sustancia Información sobre uso/usos Sustancias de 1-10T, información sobre la exposición

Caso práctico : Registro Individual

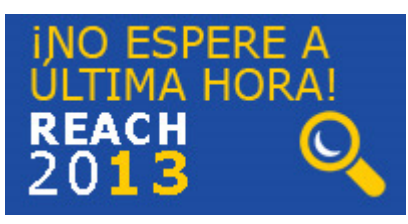

16:30 -18:30 Notificación de la Clasificación y Etiquetado Identificación del Fabricante/s o Importador/es Identificación de la Sustancia Clasificación de la sustancia de acuerdo con CLP Límites de concentración y factores M Elementos del etiquetado Caso práctico: Notificación de sustancia CLP

G-28496073 e-mail: info@feique.es

FEDERACIÓN EMPRESARIAL DE LA INDUSTRIA QUÍMICA ESPAÑOLA C/ Hermosilla, 31 - 28001 Madrid - Tfno.: 91 431 79 64 - Fax: 91 576 33 81 –